A.A. Andryukhin KCD LLC Moscow, Russia

Phishing Attacks and Preventions in Blockchain Based Projects

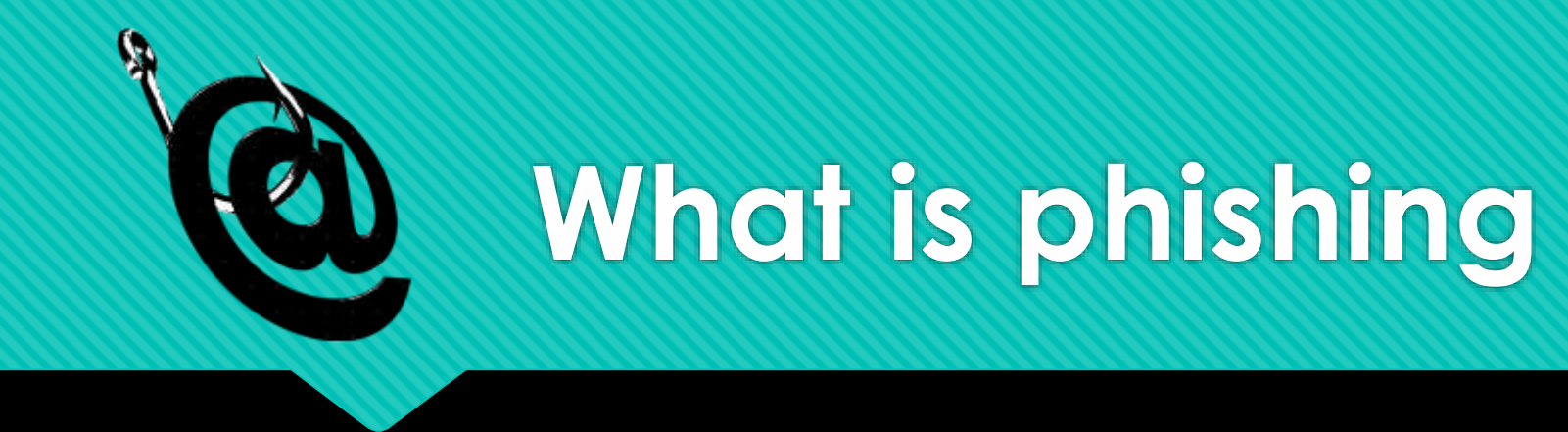

Phishing is the fraudulent attempt to obtain sensitive information such as usernames, passwords, and credit card details (and money), often for malicious reasons, by disguising as a trustworthy entity in an electronic communication.

#### Social attacks in Q2 2018\*

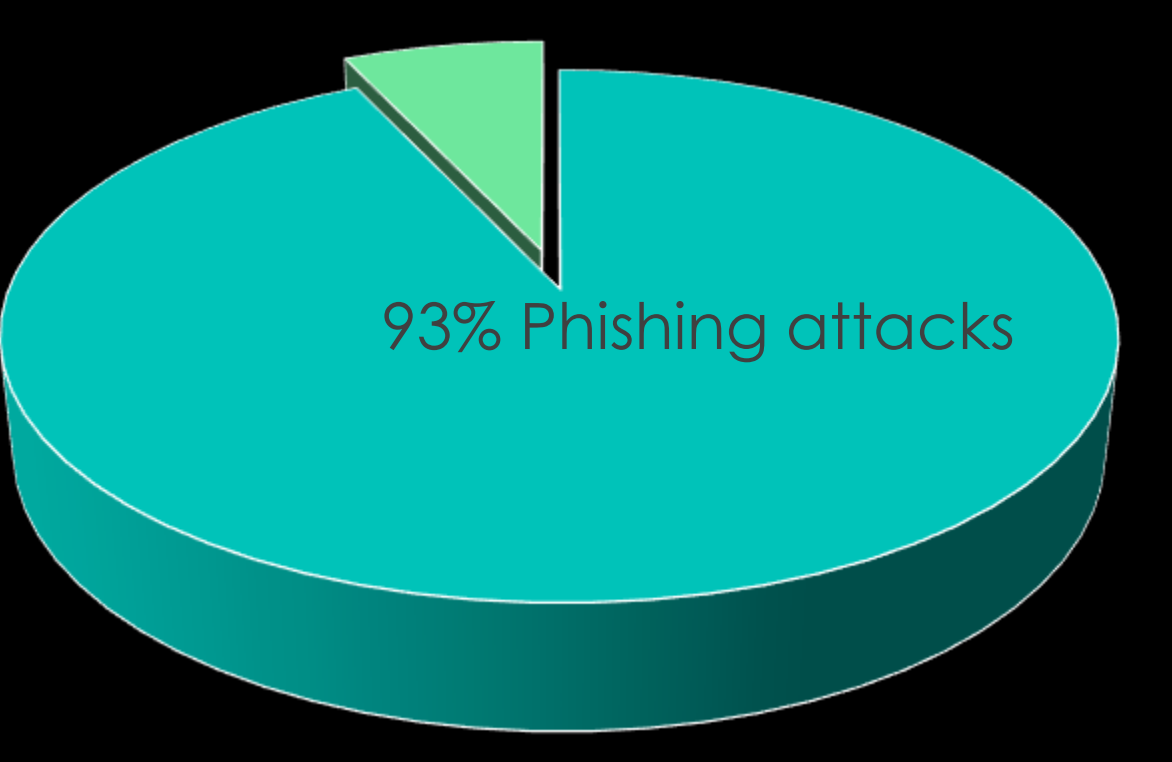

# **TYPES OF PHISHING ATTACKS**

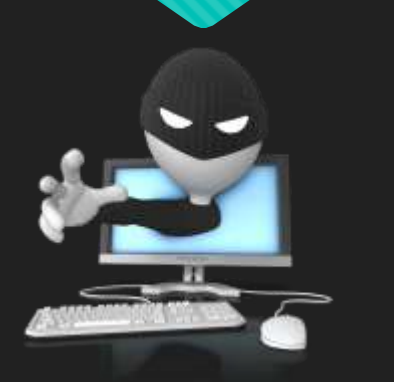

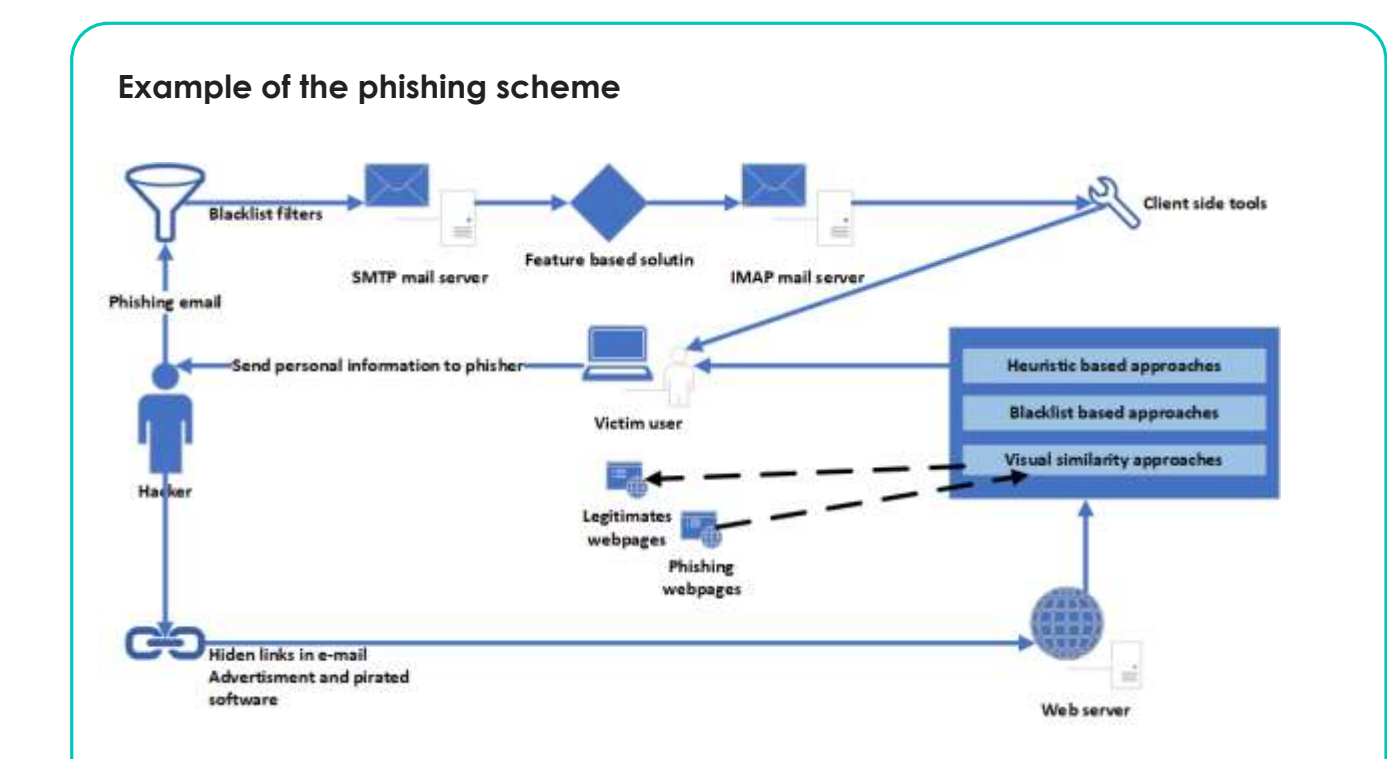

Conventionally, all phishing attacks can be divided into two types: social engineering schemes and technical schemes. Social engineering schemes are based on deception and subsequent independent wrong actions of the victim, while technical schemes use vulnerabilities and imperfections of software and infrastructure.

## *Social Engineering Schemes - Fake ICO*

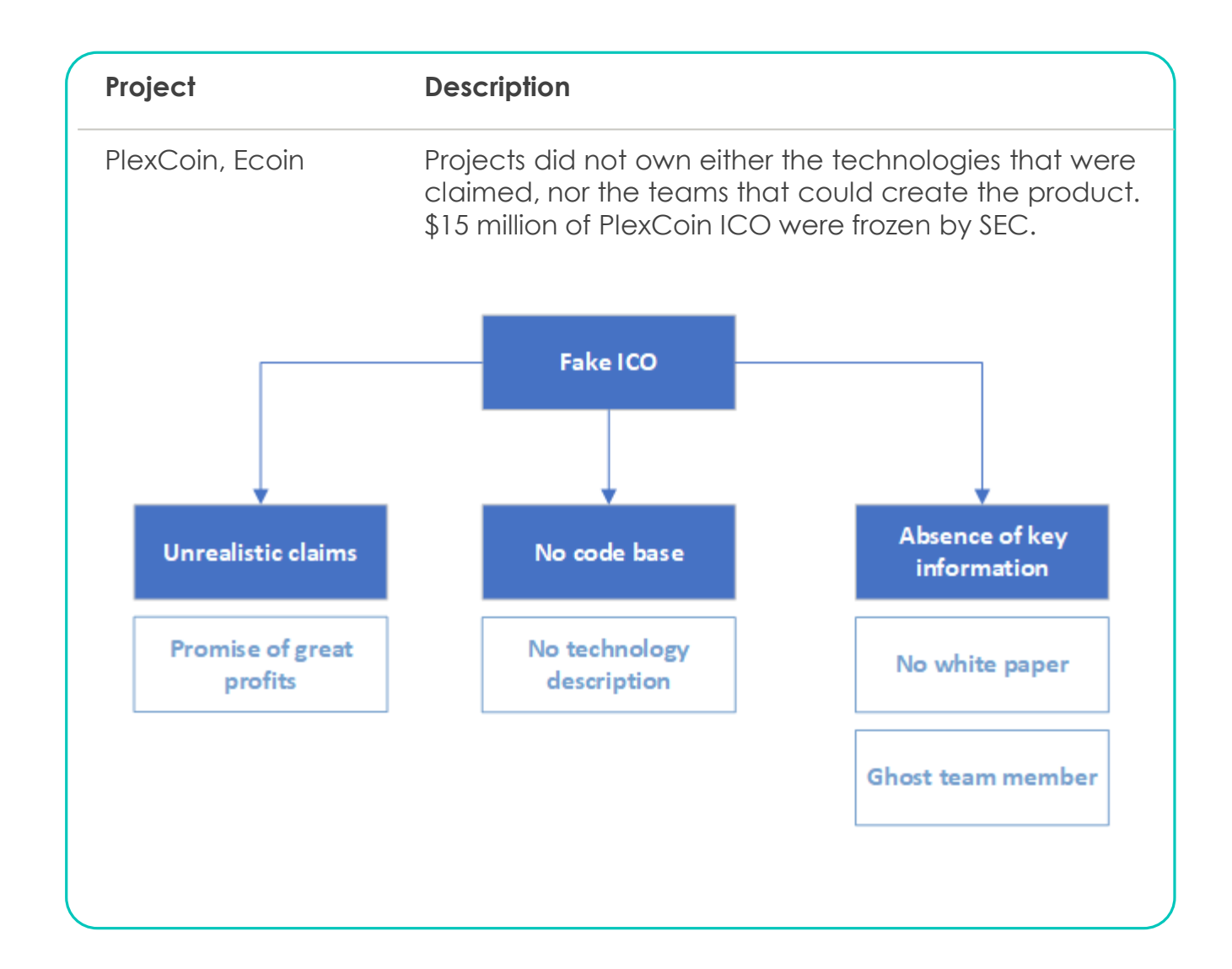

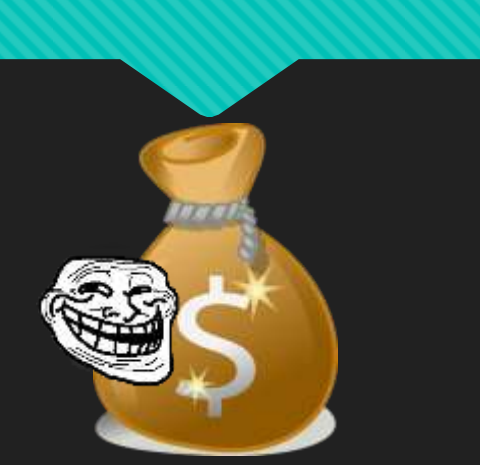

# *Social Engineering Schemes - Pyramids, Ponzi*

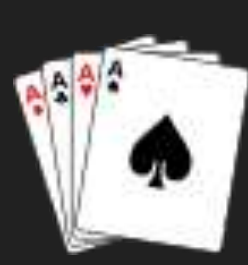

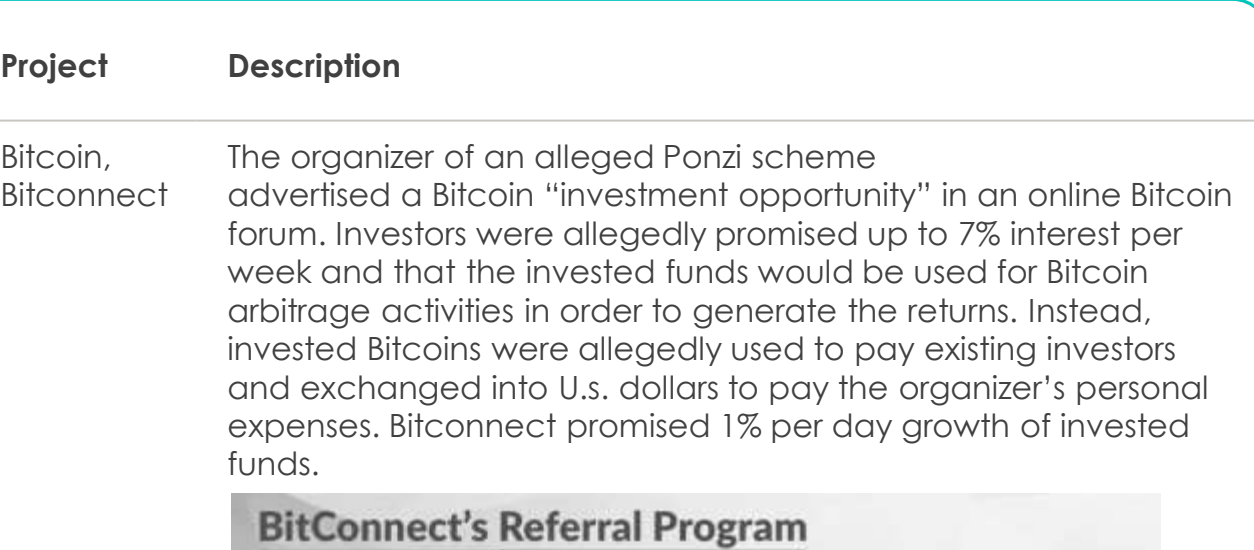

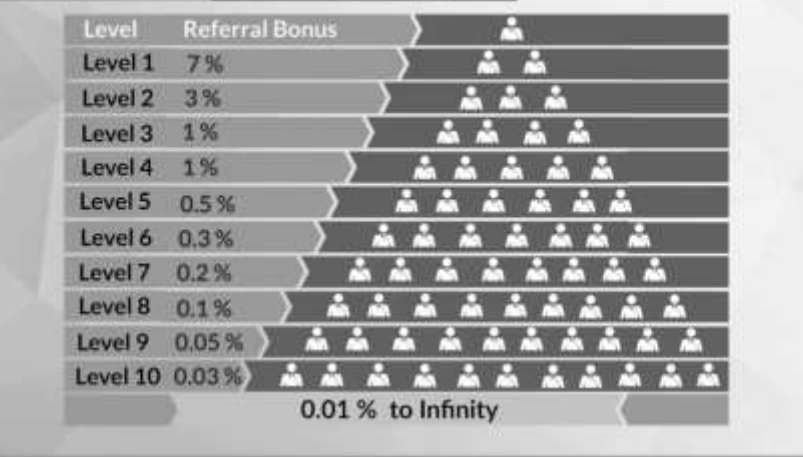

## *Social Engineering Schemes - Bloating*

 $\mathbf{o}$ 

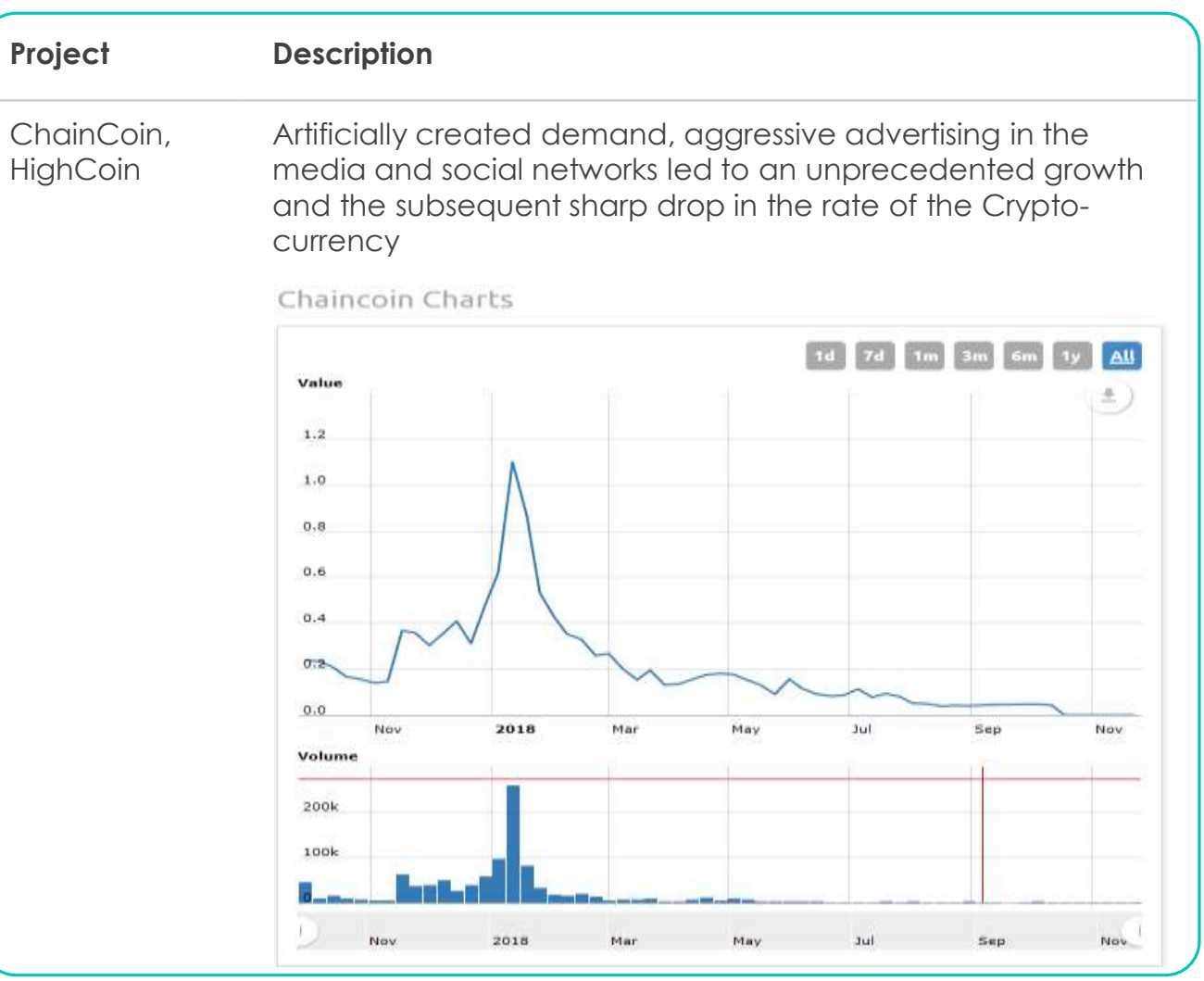

### *Social Engineering Schemes - Clones*

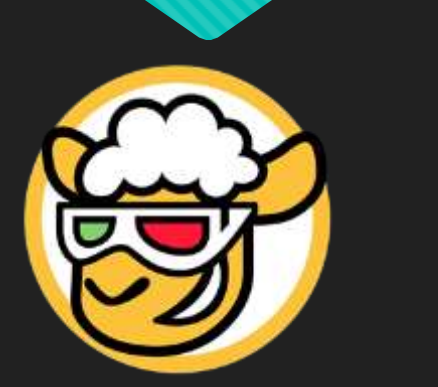

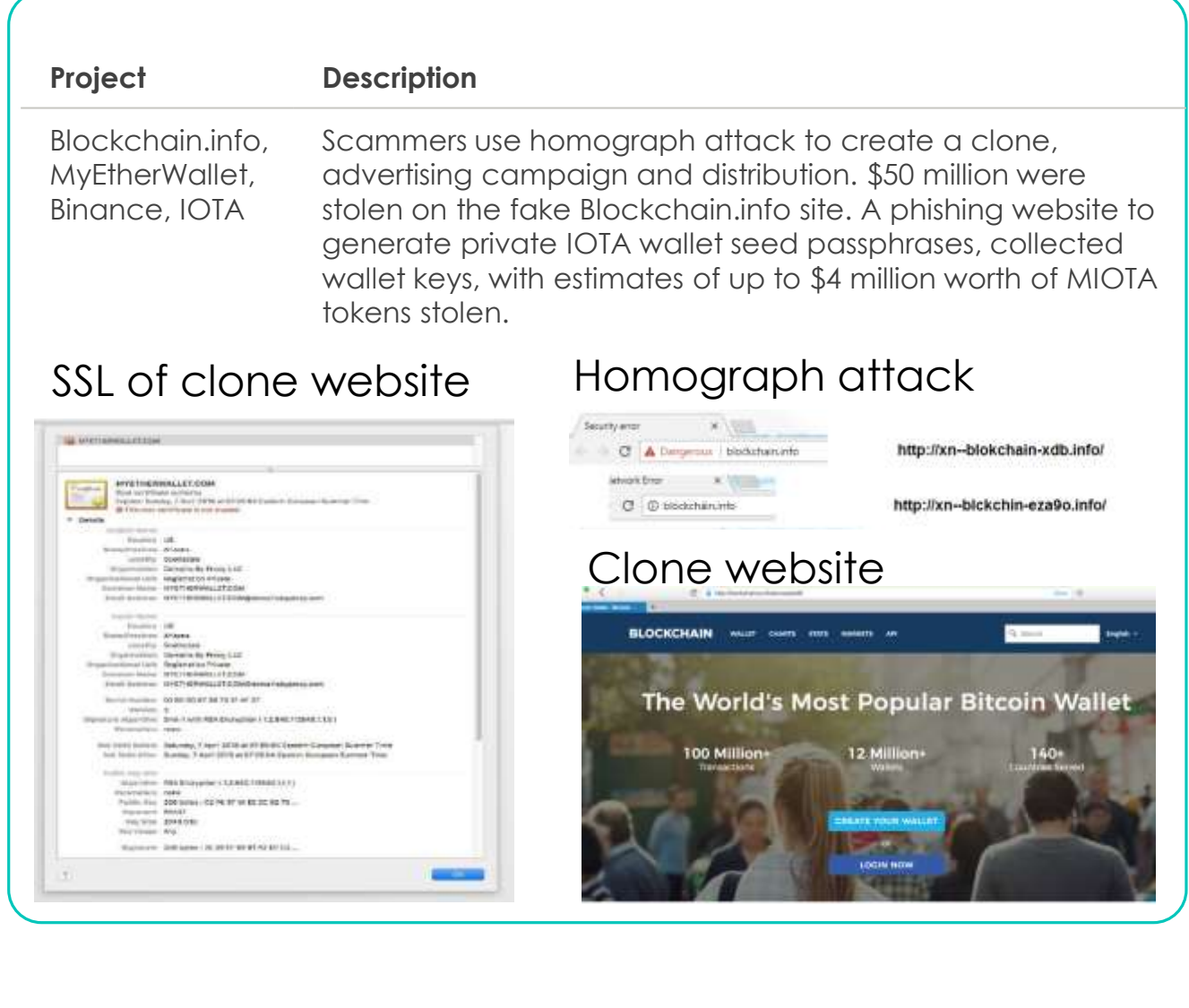

# *Social Engineering Schemes - Social networking*

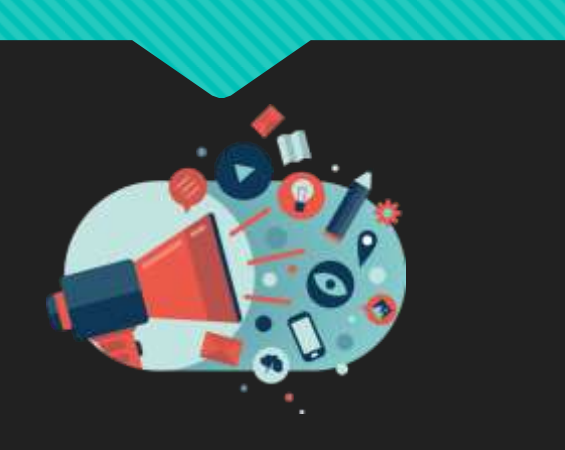

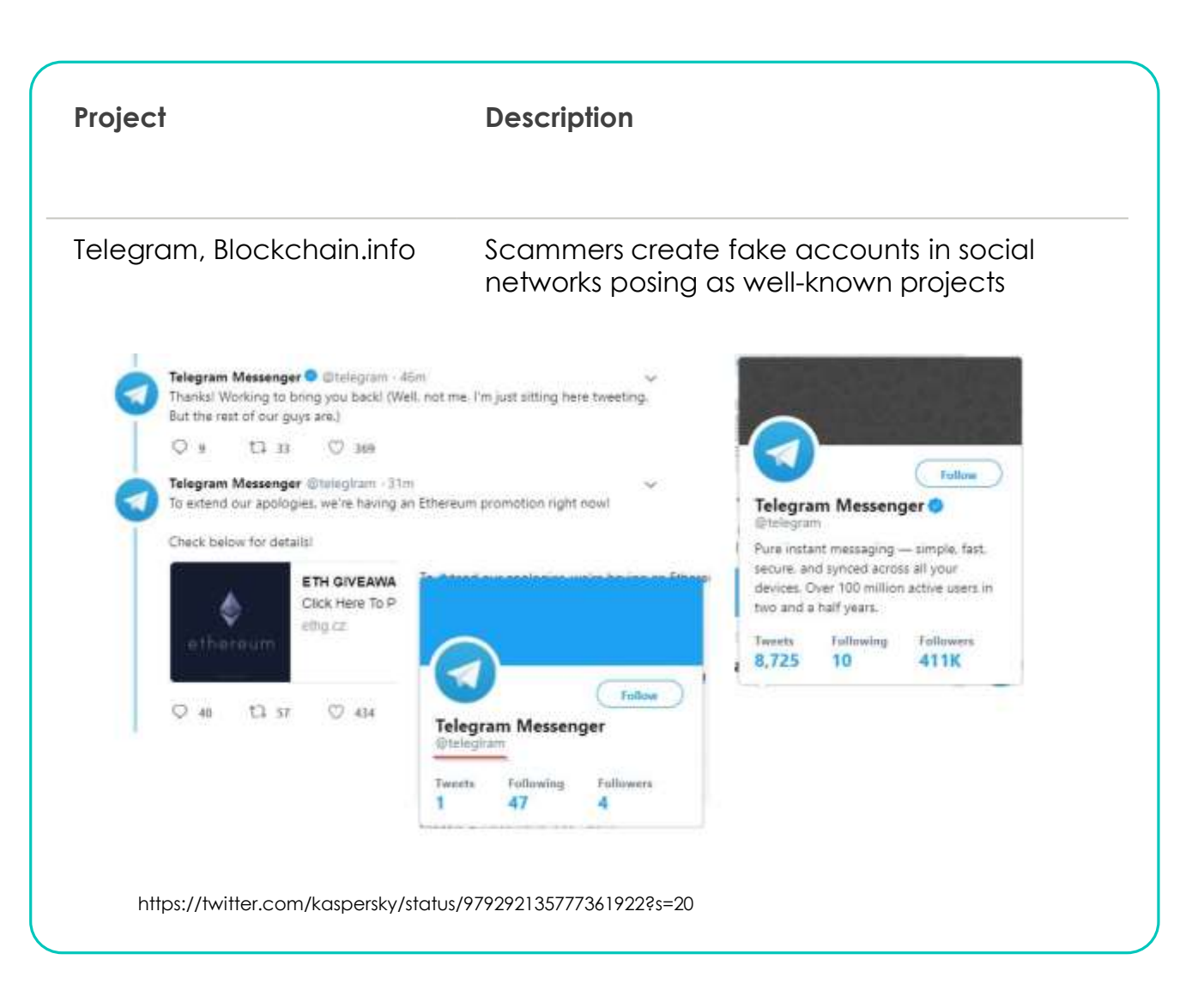

# *Social Engineering Schemes - Aimed phishing*

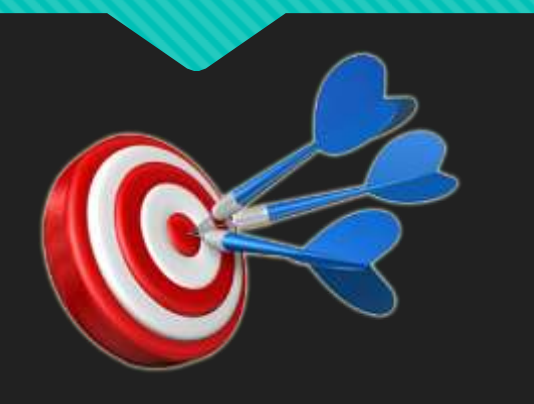

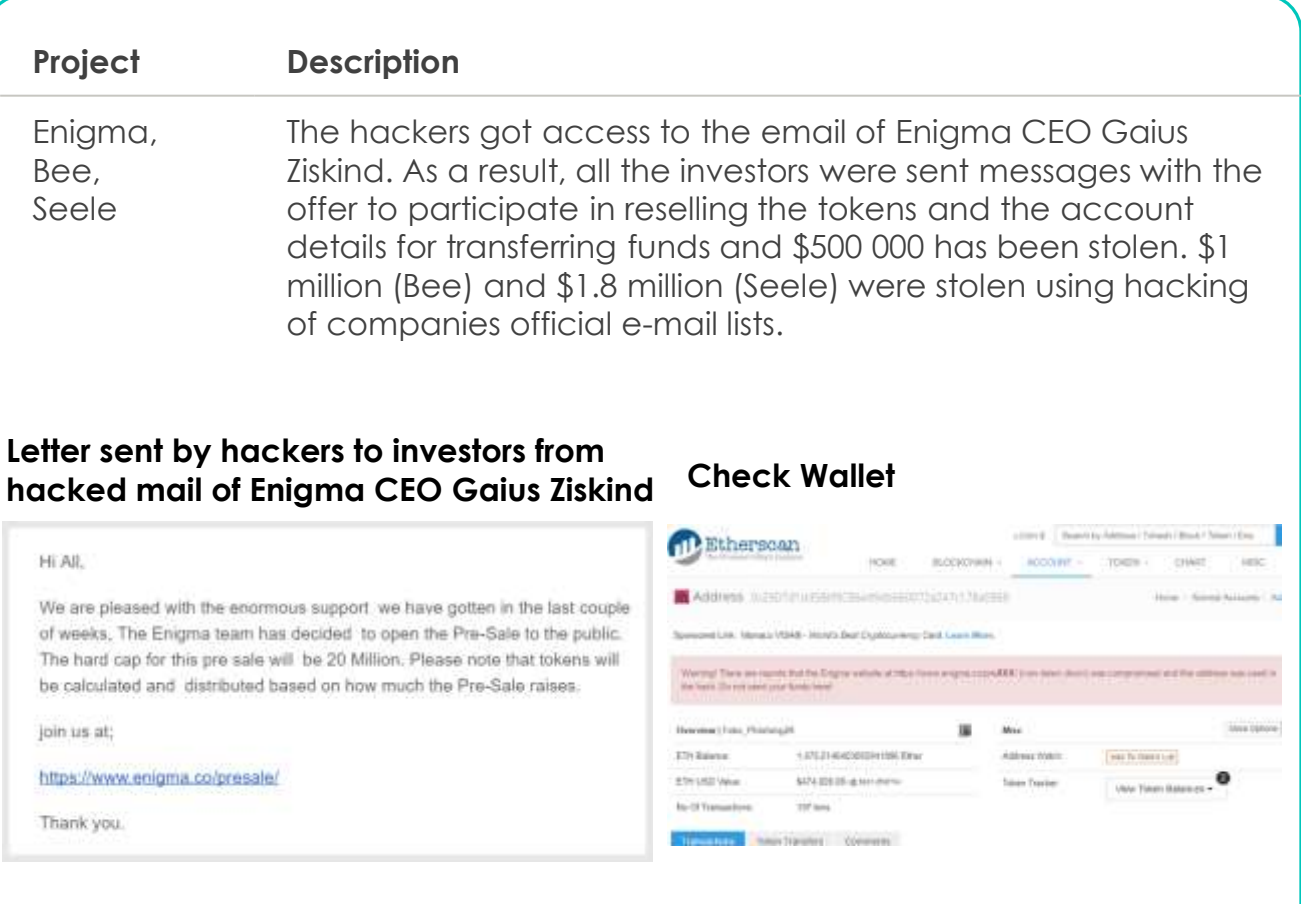

**Fake wallet - 0x29d7d1dd5b6f9c864d9db560d72a247c178ae86b**

## *Technical schemes-Malware*

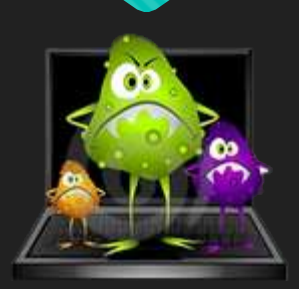

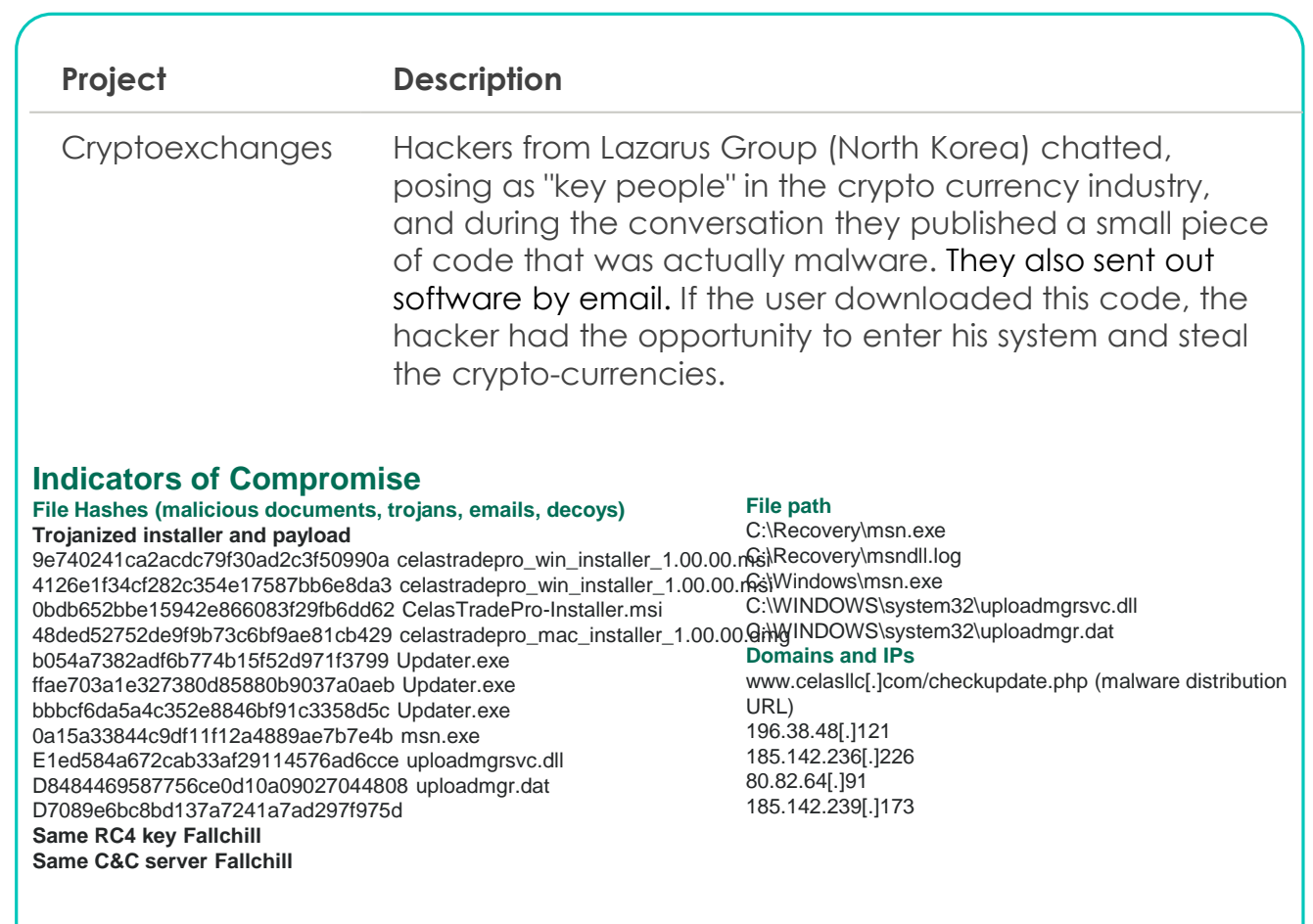

## *Technical schemes-Session hijacking*

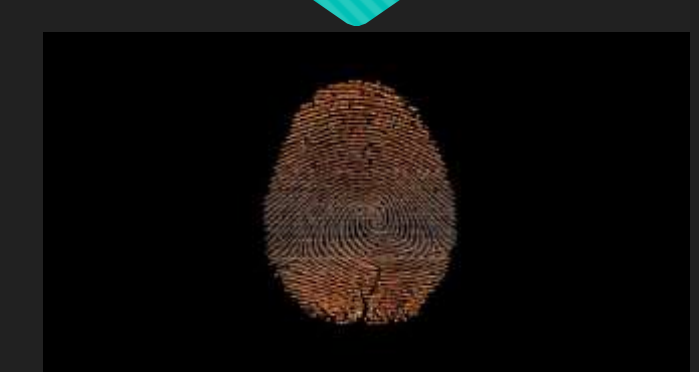

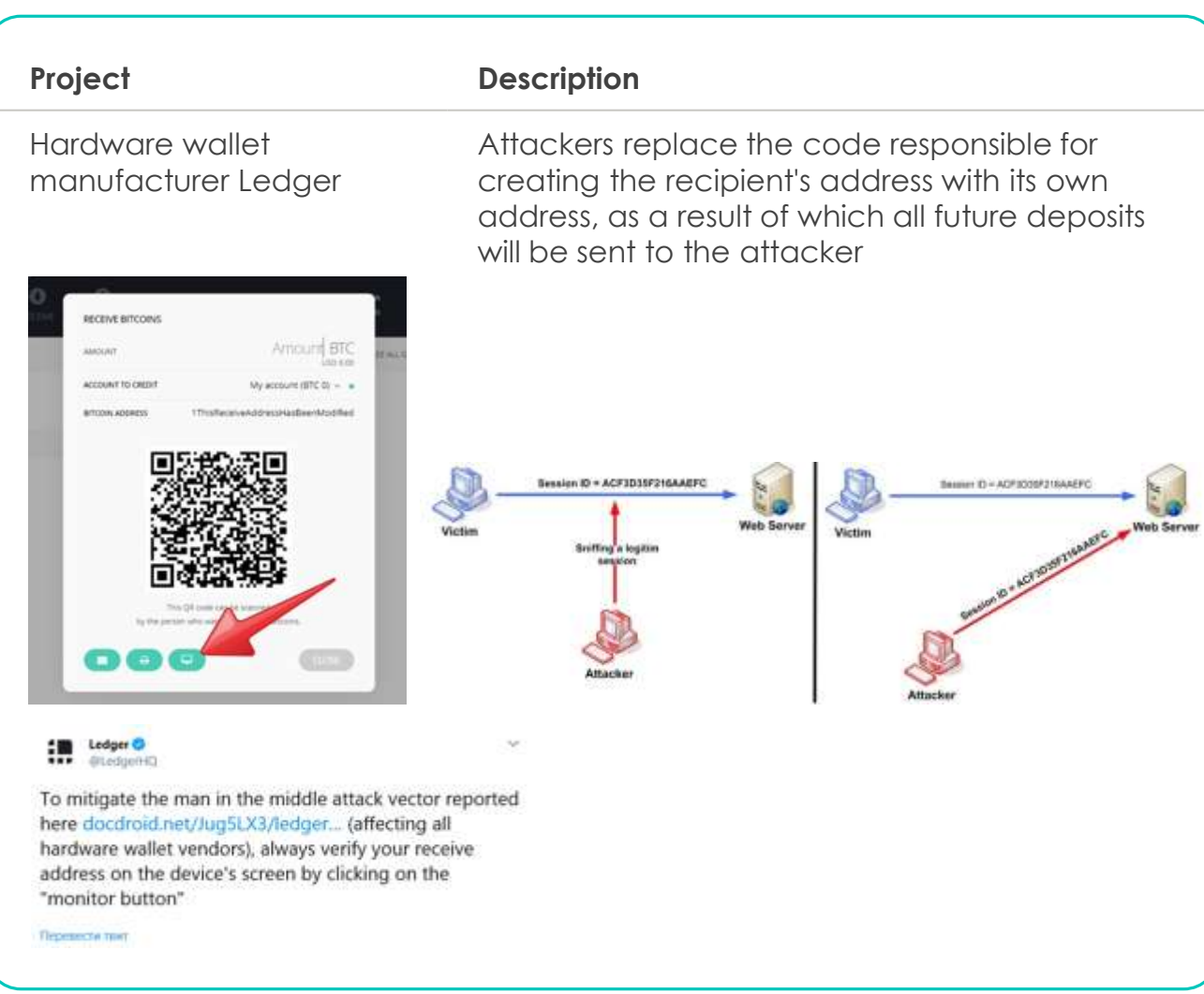

## *Technical schemes-DNS based*

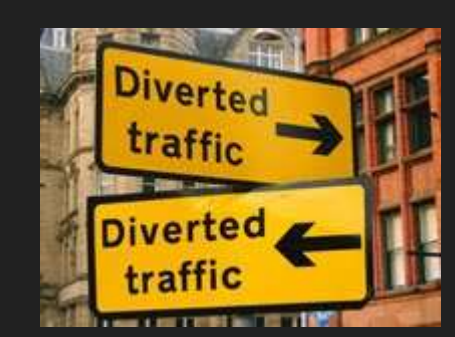

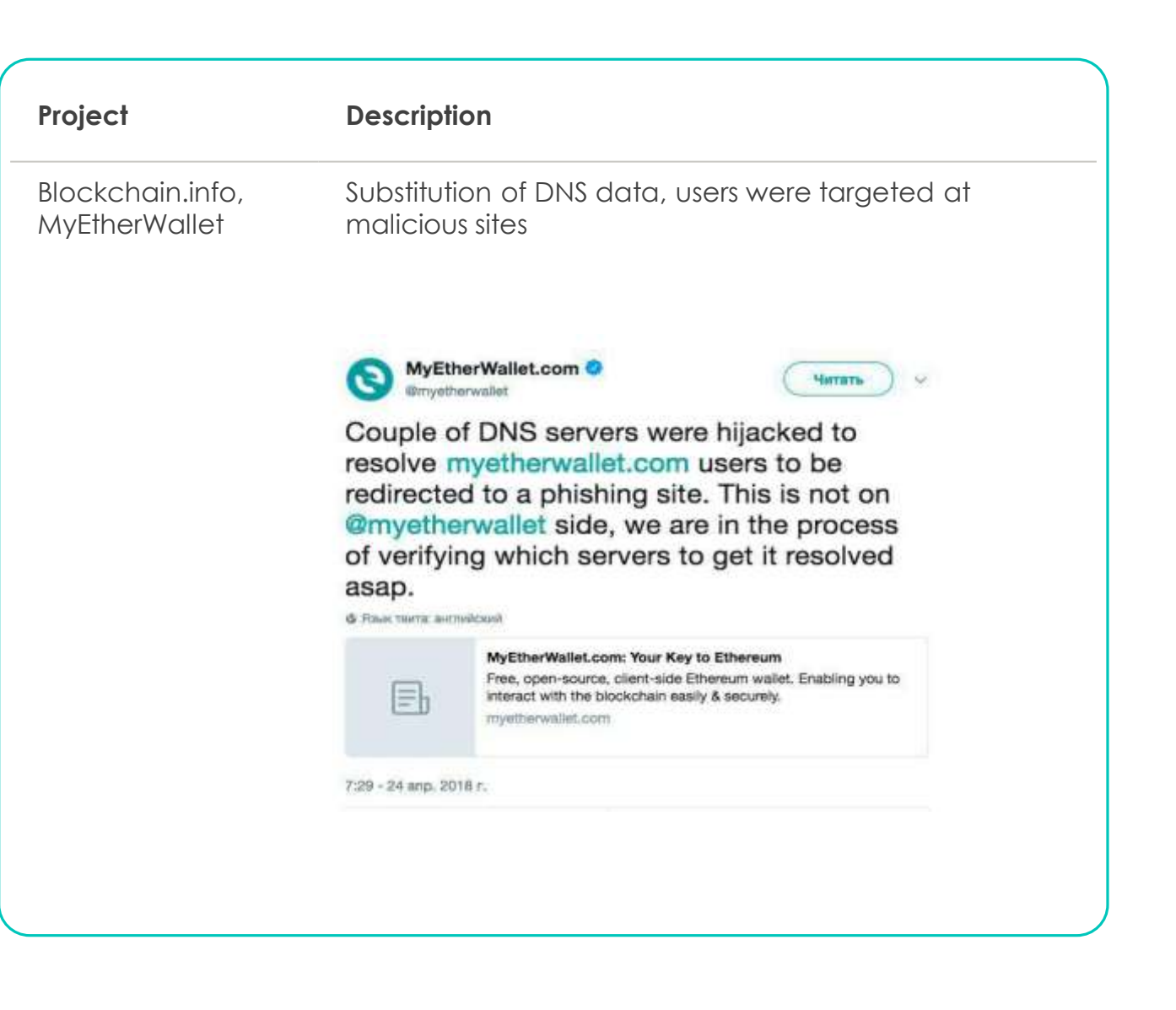

## *Technical schemes-Key loggers*

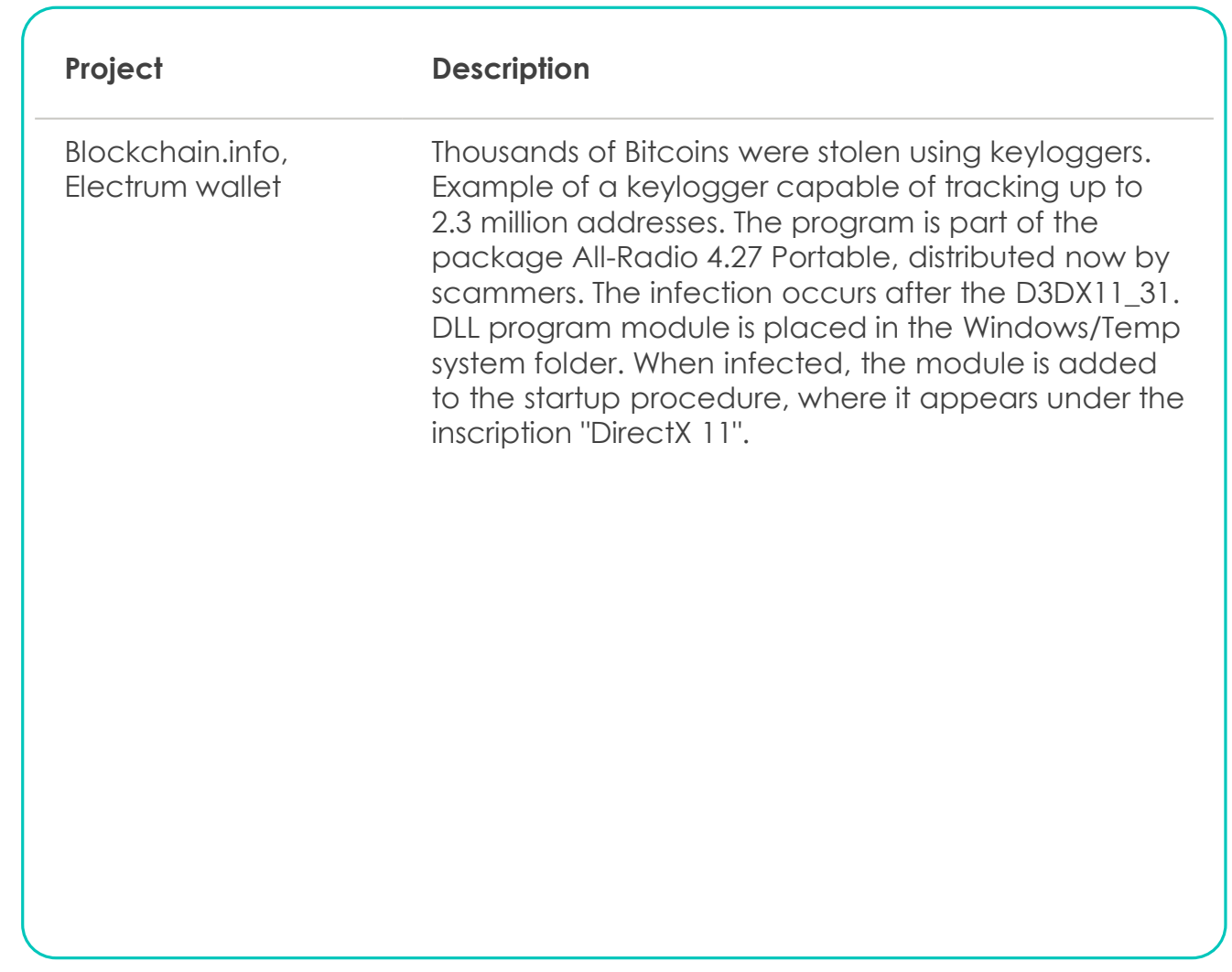

#### **Methods of Prevention**

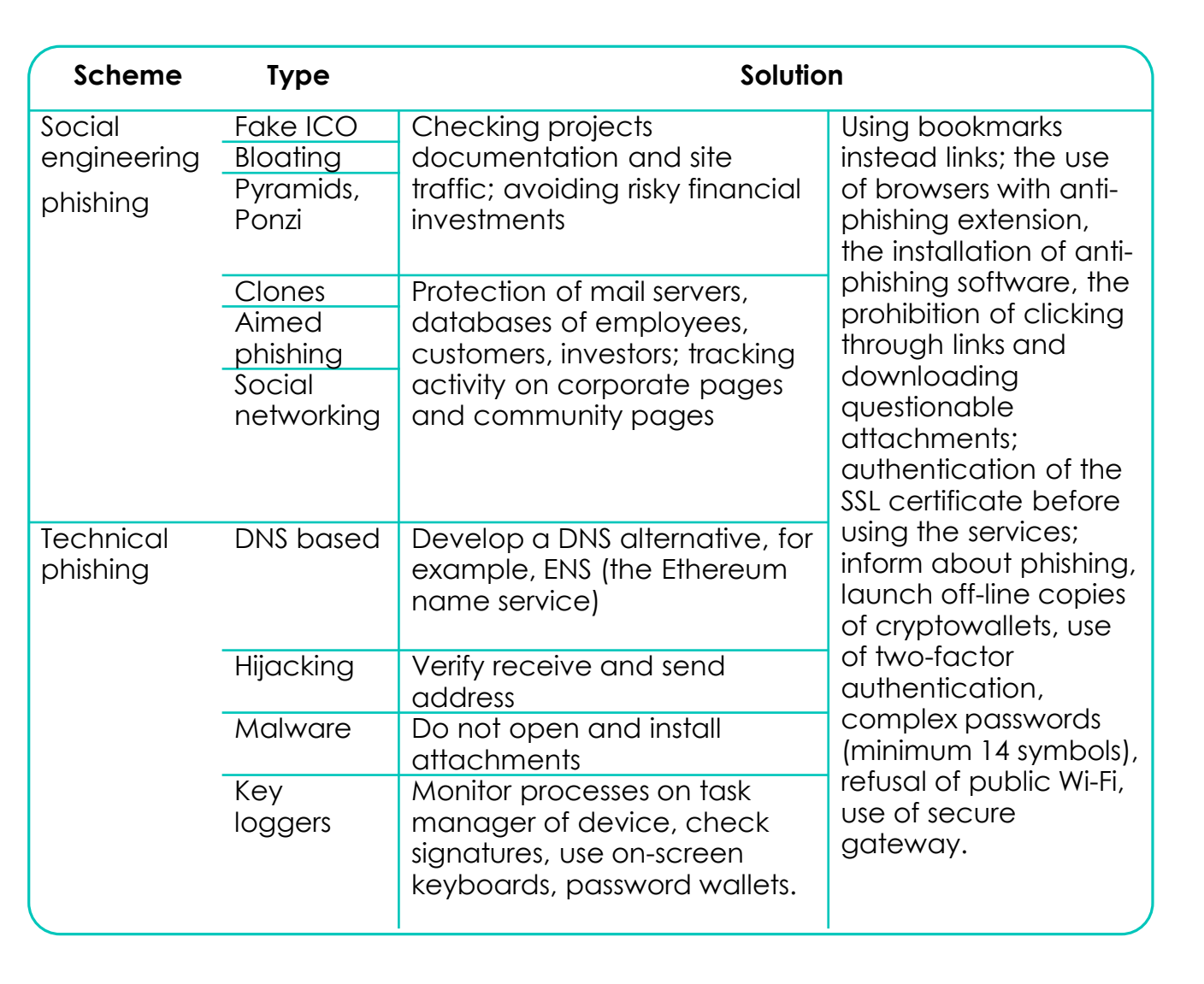

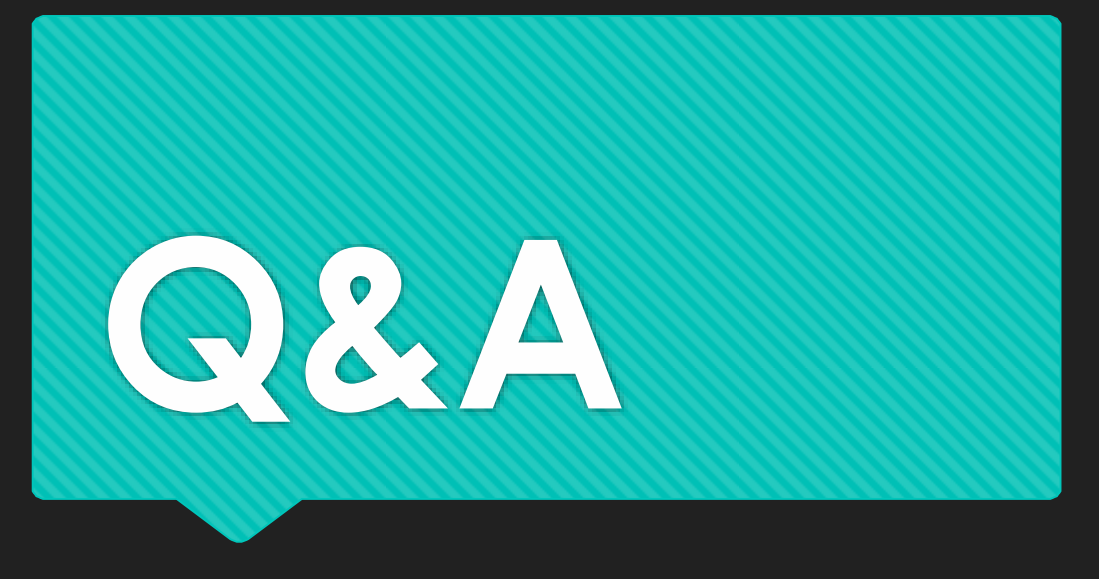

A.A. Andryukhin KCD LLC Moscow, Russia Alexandr@kcdigital.ru